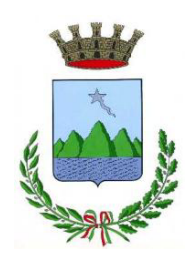

# **CITTÀ DI ROSETO DEGLI ABRUZZI**

**PROVINCIA DI TERAMO SEGRETERIA GENERALE UFFICIO CONTROLLI**

**\_\_\_\_\_\_\_\_\_\_\_** 

# **Appendice** del PIANO OPERATIVO DEL CONTROLLO SUCCESSIVO DI REGOLARITA'AMMINISTRATIVA

# Campionamento di Revisione

L'estrazione della numerosità del campione da sottoporre a controllo è applicata con il principio di revisione internazionale (**ISA 530**) in conformità alle Linee Guida deliberate dalla Sezione Autonomie della Corte dei Conti (deliberazione n. 28/2014 e da ultimo dalla Delibera Sezione di Controllo Regione Abruzzo n.179/2021 con la quale la Corte raccomanda che la selezione delle tecniche di campionamento sia effettuata tenendo conto anche dei criteri fissati a livello internazionale ISA530, onde evitare l'utilizzo di tecniche di natura non statististica e non probabilistica.

L'applicazione delle procedure di revisione su una percentuale inferiore al 100% degli elementi che costituiscono una popolazione rilevante ai fini della revisione contabile, in modo che tutte le unità di campionamento abbiano una possibilità di essere selezionate così da fornire al revisore elementi ragionevoli in base ai quali trarre le proprie conclusioni sull'intera popolazione. Una delle caratteristiche del campionamento statistico è di quantificare tre importanti fattori: accuratezza dei risultati, dimensione del campione e rischio di campionamento

Con determina del Ragioniere Generale dello Stato prot. n. 219019 del 1° settembre 2022, sono state adottate le nuove versioni dei principi di revisione internazionali tra i quali ISA Italia n. 530 Campionamento di Revisione ( in vigore per le revisioni contabili dei bilanci relativi ai periodi amministrativi che iniziano dal 1 gennaio 2022 o successivamente )

https://www.revisionelegale.mef.gov.it/opencms/opencms/notizie/ADOZIONE-DELLA-NUOVA-VERSIONE-DEI-PRINCIPI-DI-REVISIONE-INTERNAZIONAL

La formula utilizzata per individuare la numerosità campionaria è la seguente:

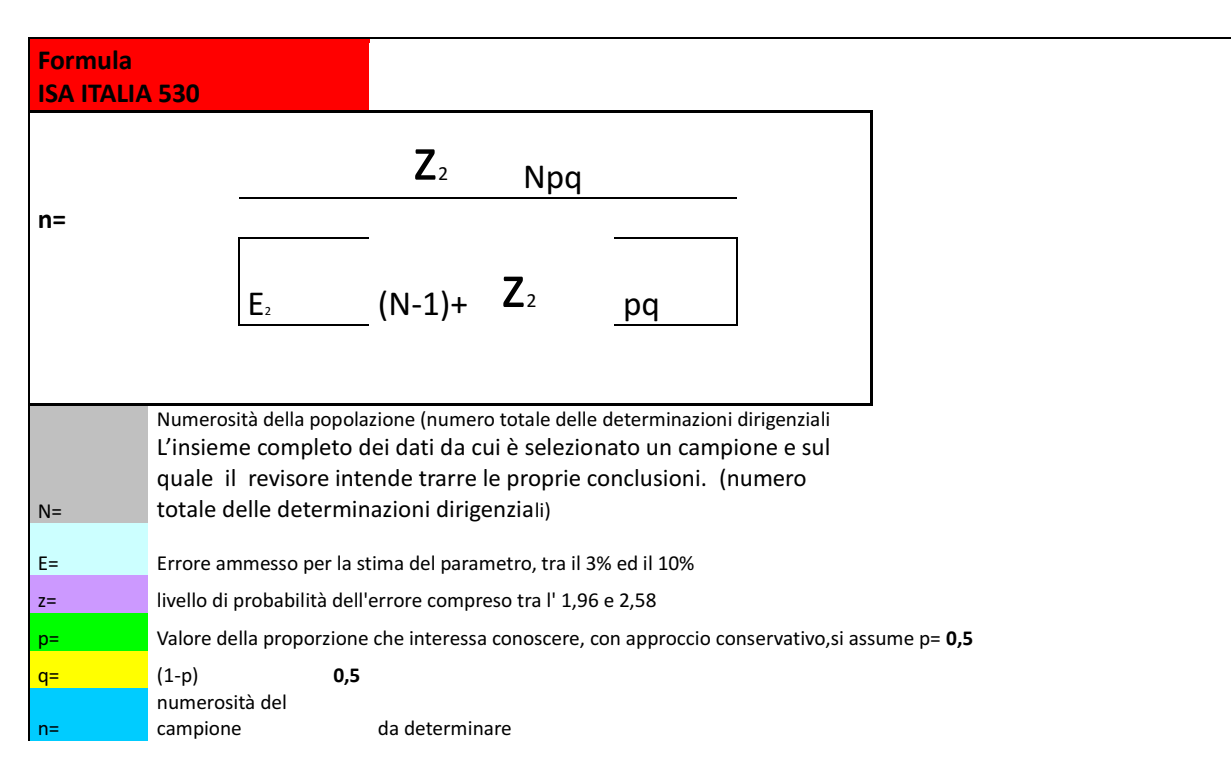

#### A. Definizione del campione, dimensione e selezione degli elementi da verificare

Nel definire un campione di revisione, il revisore deve considerare lo scopo della procedura di revisione e le caratteristiche della popolazione da cui verrà estratto il campione. Il revisore deve determinare una dimensione del campione sufficiente a ridurre il rischio dicampionamento ad un livello accettabilmente basso. Il revisore deve selezionare gli elementi per il campione in modo che ciascuna unità di campionamento all'interno della popolazione abbia una possibilità di essere selezionata.

Il campionamento di revisione consente al revisore di acquisire e valutare elementi probativi relativi ad alcune caratteristiche degli elementi selezionati al fine di permettere al revisore di formarsi una conclusione sulla popolazione dalla quale il campione è estratto, o di aiutarlo nel formarsi tale conclusione. Il campionamento di revisione può essere applicato utilizzando sia un approccio statistico che un approccio non statistico di campionamento.

### La dimensione del campione

Il livello di rischio di campionamento che il revisore è disposto ad accettare influisce sulla dimensione del campione richiesta.

Quanto minore è il rischio che il revisore è disposto ad accettare, tanto maggiore dovrà essere la dimensione del campione.

La dimensione del campione può essere determinata mediante l'applicazione di una formula

statistica o mediante l'esercizio del giudizio professionale.

#### o Selezione degli elementi da verificare

Si opta per un campionamento statistico cosi che gli elementi del campione sono selezionati in modo che ciascuna unità di campionamento abbia una probabilità definita di essere selezionata.

# o Stratificazione e selezione ponderata per il valore

Nel considerare le caratteristiche della popolazione da cui verrà estratto il campione, il revisore può stabilire che sia appropriata la stratificazione ovvero la selezion ponderata per il valore.

### o Stratificazione

L'efficienza della revisione contabile può essere migliorata se il revisore stratifica la popolazione suddividendola in sotto popolazioni distinte aventi una specifica caratteristica. L'obiettivo della stratificazione è di ridurre la variabilità degli elementi all'interno di ciascuno strato e quindi di consentire una riduzione della dimensione del campione senza aumentare il rischio di campionamento.

Nello svolgimento delle verifiche di dettaglio, la popolazione è s stratificata in base alla Tipologia di atti da sottoporre a controllo

#### B. Incertezze sperimentali ("errori")

E' consigliato di avere un margine di errore dal 1 al 10% a seconda dell'indagine. Non è consigliato di aumentare il margine di errore al di sopra del 10%.

L'errore accettabile, cioè il valore totale dell'errore potenziale ha l'impatto opposto sulla \ dimensione del campione: minore è il valore dell'errore accettabile, maggiore sarà la dimensione del campione voluta.

- < minore è il parametro > maggiore sarà la numerosità del campione da determinare
- > maggiore è il parametro < minore sarà la numerosità del campione da determinare

# E Errore Ammesso 10%

### Livello di probabilità dell'errore

Errore associato alla media. Se sono state fatte *n* misure, la media delle misure avrà una precisione

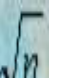

maggiore e l'errore sulla media si otterrà dividendo per **VII** l'errore associato alla singola misura. Se poi si vuol dare un livello di confidenza, associato a una certa probabilità che una misura cada in quell'intervallo attorno alla media, occorre moltiplicare l'errore della media, a seconda del numero n di misure fatte, per i valori in tabella )

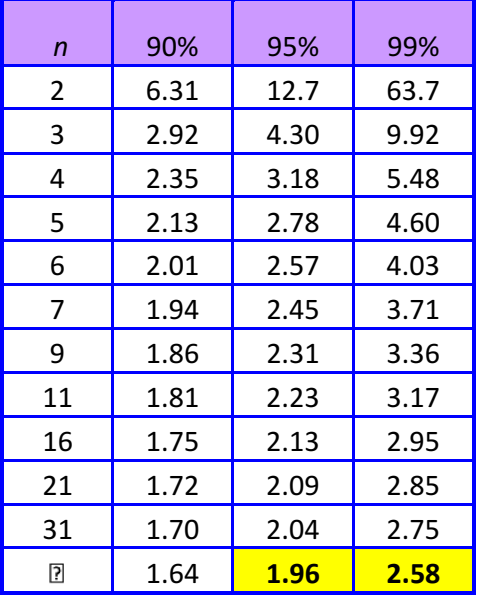

……infinito…

z = livello di probabilità dell'errore compreso è stabilito a 1.96 http://venus.unive.it/polizzi/didattica/CF\_Lab/errori.htm

altri parametri di cui tener conto

<mark>p</mark> probabilità che si verifichi un evento *casi forevoli <sup>p</sup> casi possibili*

 $q$  probabilità contraria = 1- p = 1 - 0,5= 0,5

Concludendo

più N " il bacino da cui estrarre gli atti da sottoporre a controllo è < (minore ) > maggiore sarà il

campione da controllare

esempio tre casistiche:

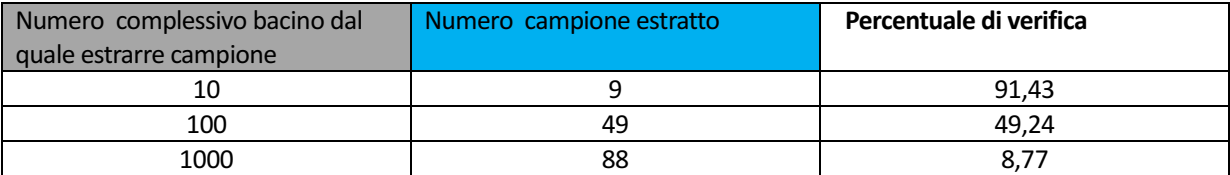

#### 

Determinata la campionatura da sottoporre a controllo, poiché il gestionale Halley prevede una modalità di selezione non conforme alle tecniche di campionamento sopra esposte, occorrerà stilare separatamente attraverso exel l'elenco delle determinazioni predisposte dal settore nell'ambito della determinata famiglia, numerale, cosi da poter utilizzare la Funzione CASUALE.TRA che restituisce un numero intero casuale compreso in un determinato intervallo. La sintassi della funzione è la seguente:

=CASUALE.TRA(Minore;Maggiore)

Nella quale: Minore rappresenta il numero intero inferiore dell'intervallo dati entro cui generare l'estrazione.

Maggiore rappresenta il numero intero superiore dell'intervallo dati entro cui generare l'estrazione.

Esempio Sorteggio atto nell'ambito della Famiglia Affidamenti Diretti del Settore II. Poniamo siano 4 atti, a ciascuno si attribuisce numero da elenco e si generale la funzione.

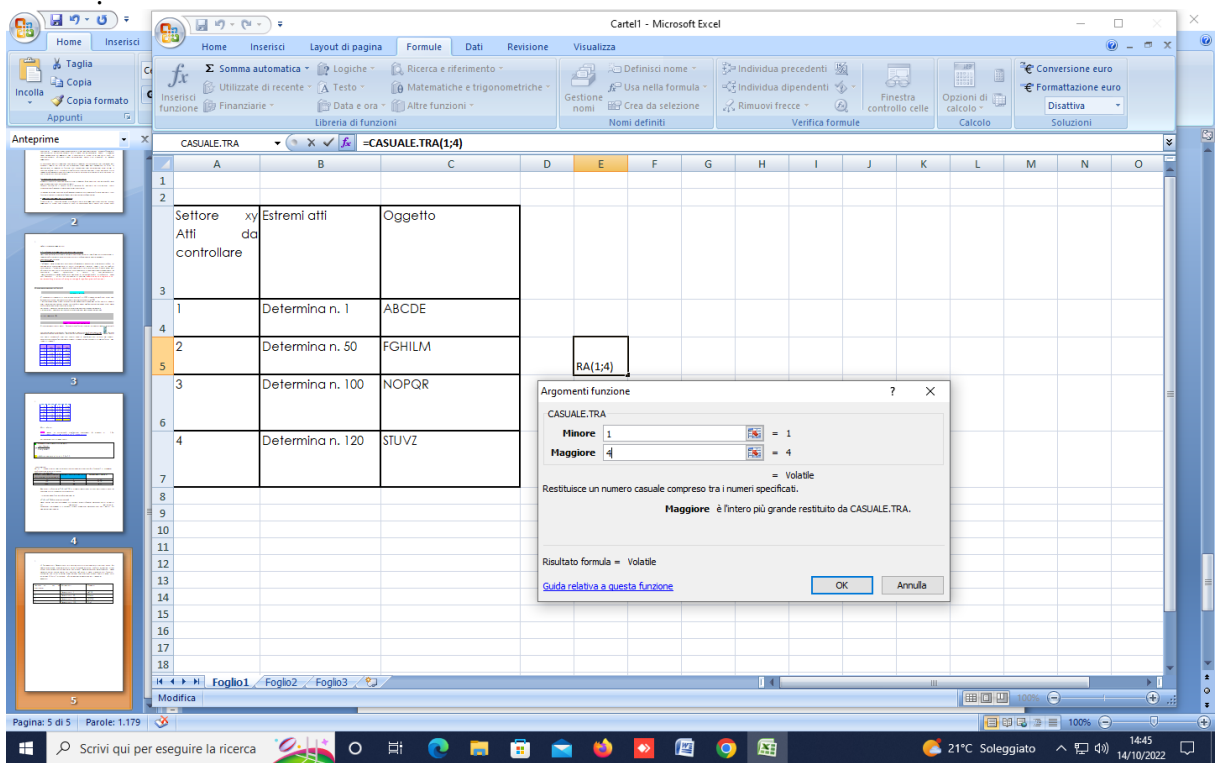

# Estrae il n. 2 si

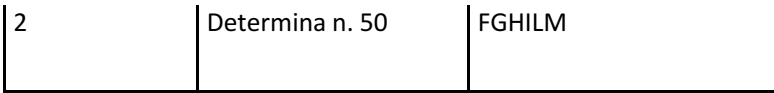